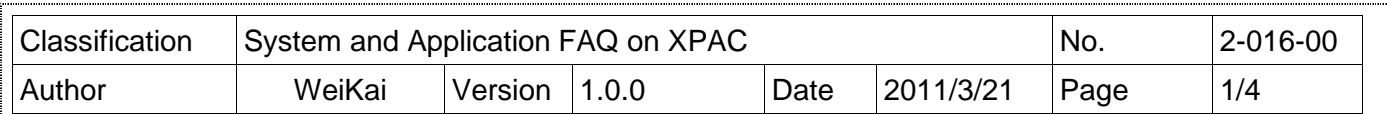

## **How to use a remote desktop tool (cerhost)**

App

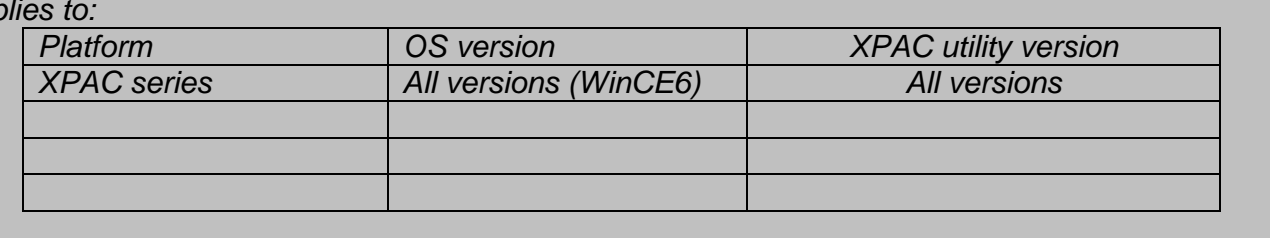

The cerdisp provided by Microsoft is used to help the user to manage your WinCE device for any location. No matter where you are, the cerdisp provides a convenient environment on your Desktop PC that allows you to remotely control your XPAC.

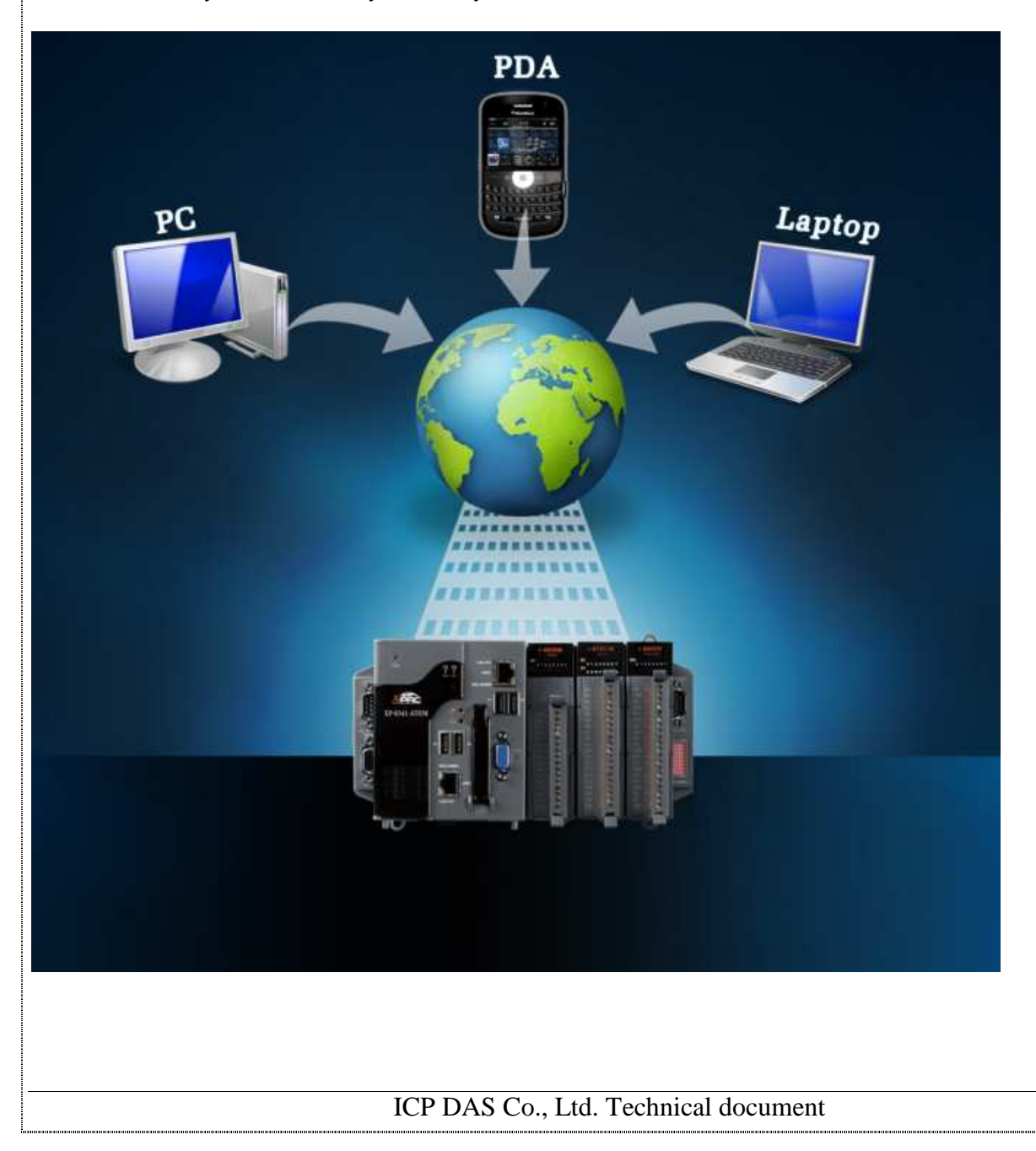

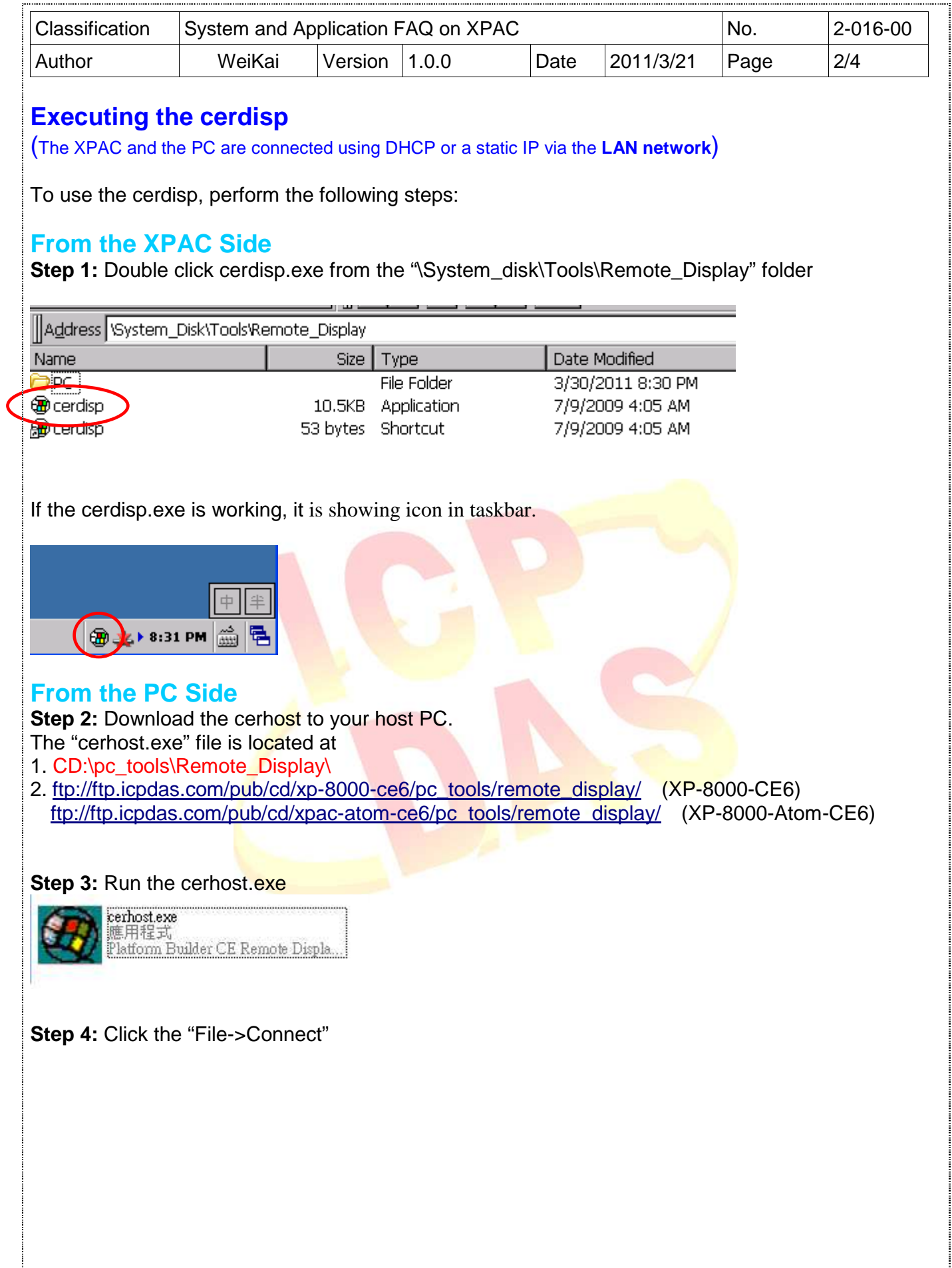

ICP DAS Co., Ltd. Technical document 

**CONTRACTOR** 

……i

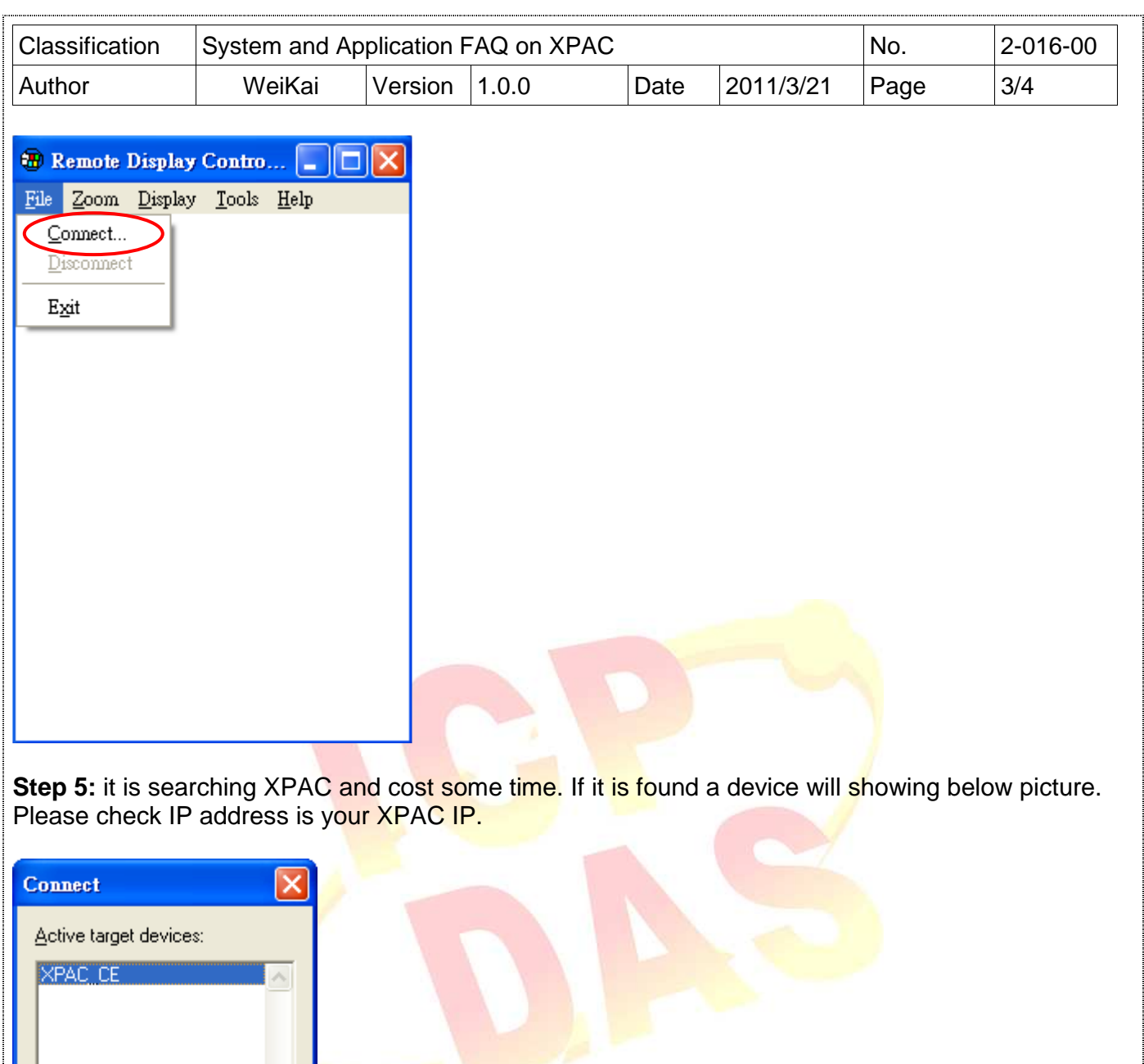

5.1. Click the "OK" button.

 $\overline{\mathfrak{o}}$ 

 $\ddot{\phantom{a}}$ 

 $\overline{29}$ ÷,

Cancel

 $\overline{10}$ .

 $\alpha$ 

 $\overline{1}$ 

**Step 6:** It is connecting device and cost some time.

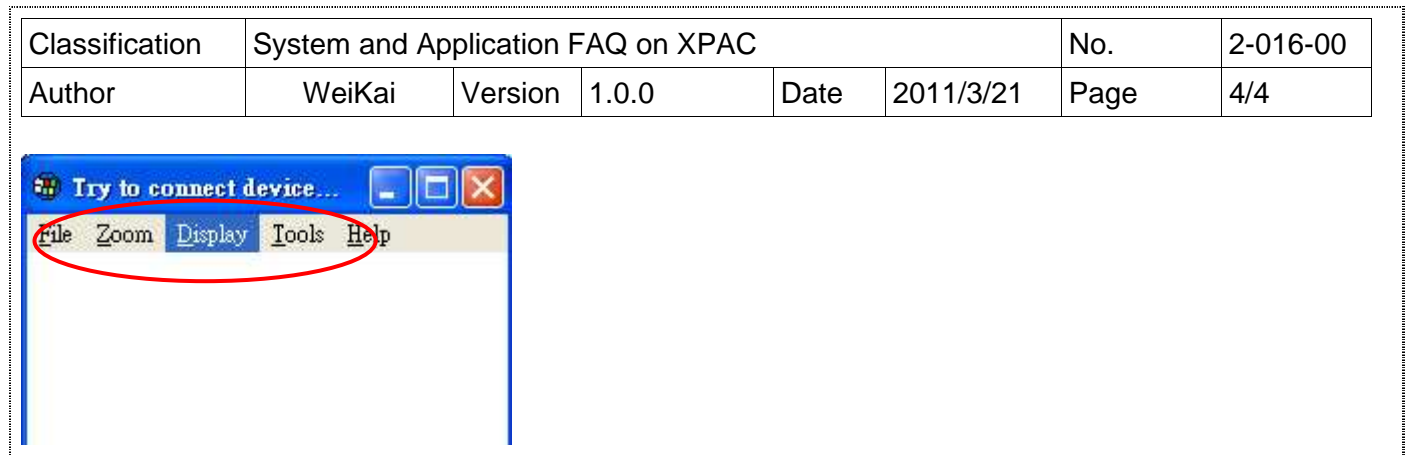

**Step 7:** If connect success. It will showing below picture.

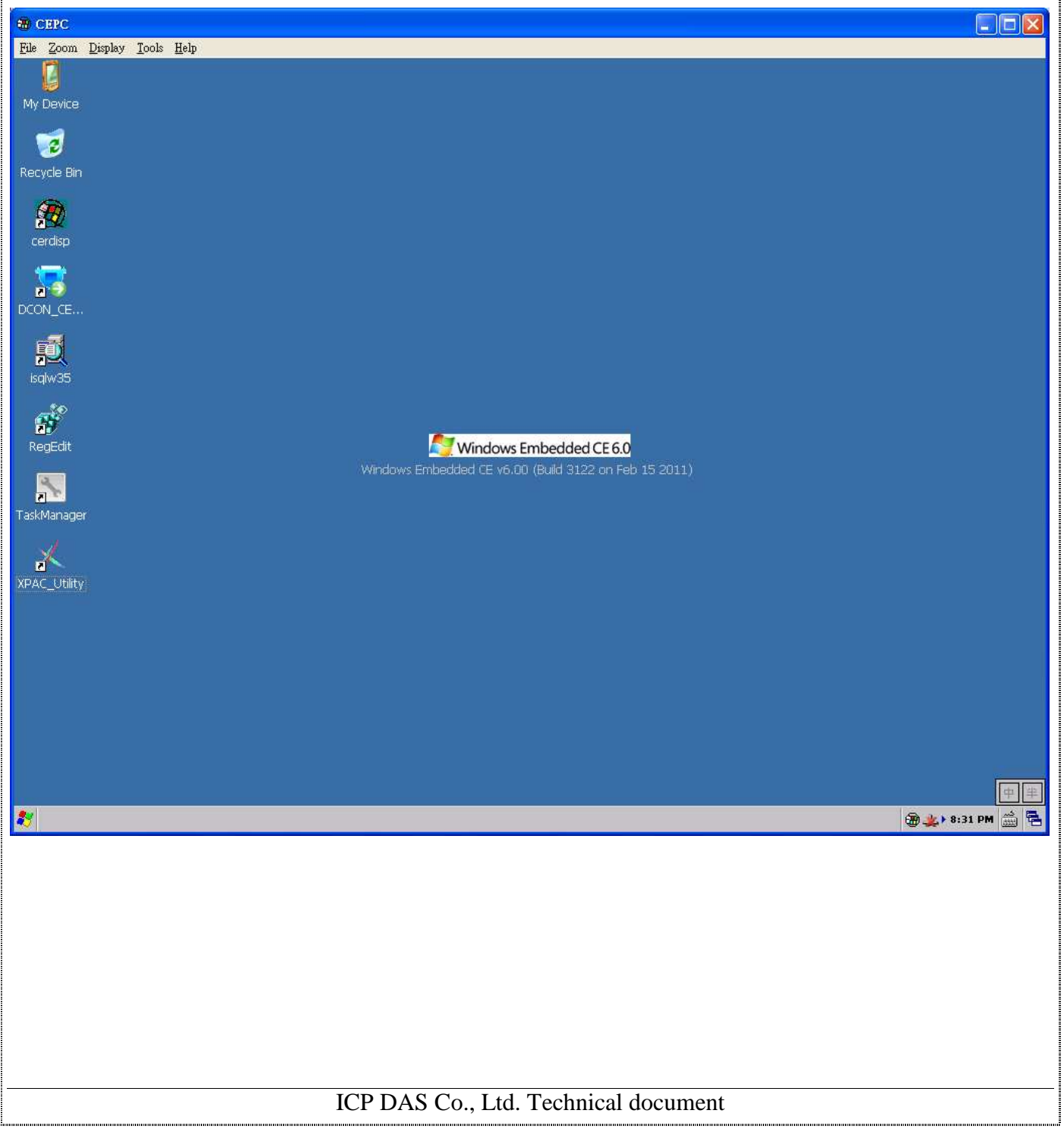